**Hobo GUI Latest** 

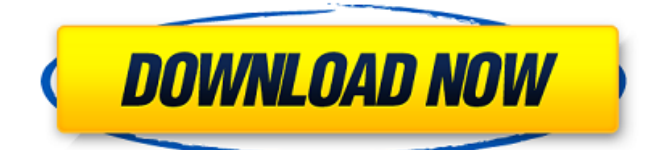

## **Hobo GUI Crack With Keygen Free X64**

Hobo GUI provides an easy to use interface to hobocopy. Along with several other useful commands it can also be used to remove duplicate files from a directory, make all files read-only and the like. A very nice feature of this tool is that it can remember your settings and exit gracefully without disturbing your workspace or exiting hobocopy. Features: Reads the contents of any text or binary file and displays them in an ASCII table. You can use or modify the same data to create both a raw string table or a formatted table. Provides a simple text view mode for easy viewing and navigation through a plain text file. Removes characters from the start and end of a string, also removes indentation characters from a string. This function can be used to remove the comment markers  $('#')$  from a C file. Provides a powerful text editing mode, which can be used to remove/add characters or add/remove quotes, also can highlight words and regular expressions are used to search/replace inside a file. Searchs for duplicate files on the current path. It can be used to delete the same copy of a file from your hard drive. The file processing can be done on a per-directory basis. Allows you to copy all the files from one directory to a specified destination. You can provide this destination in three formats: Local path, FTP url, or URL via http/https. Copies the files from a directory to a similar directory on the specified server. Copies the files from a directory and a number of sub-directories to a similar directory on the specified server. Removes specific files from a directory on the specified server. Removes specified directories from a specified server. Removes files to a specified folder on the local computer. Removes a number of files on the remote server with the specified file name pattern. Forces the server to refresh a number of files on the local computer. Clears all the temporary files on the server. Allows you to take snapshot of the specified file. Allows you to take snapshot of the files/directories on the specified server. Allows you to remove all the files on the specified server. Allows you to add all the files from the specified server to the current directory. Allows you to add all the files on the specified server to the current directory. Allows you to create a zip archive of the specified directory. Allows you to delete the specified directory.

### **Hobo GUI Crack + License Keygen [Win/Mac]**

Hobo GUI is a handy, tiny front end for hobocopy specially designed to keep a list of source paths and a destination for copies. This is an old, but ever-running, project. All files are kept in a single directory. Download now! Features: - Running the front-end with the help of the "java" command is a breeze. - It is configured to show the output on the terminal if it does not display in a window. - Hobo GUI will exit when the last copy job completes. - Hobo GUI will exit if the command line user presses Control-C. This way you can hit "Control-C" to end Hobo GUI and then you can continue with other commands or press Control-C again to initiate a new copy job. - Source paths and destination files can be added and modified with the "add" and "edit" buttons. - Files can be removed by clicking on the "remove" button, or by dragging them from the list with the mouse. - The status of all copies is listed in the terminal, or in a dialog window if you select "show output" for the command line user. - Searching the file list is supported with the "browse" button. hobocopy C#.NET. hobocopy is a fullyfeatured, cross-platform native filesystem utility that combines the simplicity of the console command line with the power of scripting

languages like C#. It automatically transfers files, directories and their contents from one location to another. New locations can be easily added by dropping a new destination file in the source location's directory. hobocopy supports files, subdirectories, sub-subdirectories, and (if the source and destination locations are on the same drive) file and directory linking. hobocopy Description: hobocopy is a fully-featured, cross-platform native filesystem utility that combines the simplicity of the console command line with the power of scripting languages like C#. It automatically transfers files, directories and their contents from one location to another. New locations can be easily added by dropping a new destination file in the source location's directory. hobocopy supports files, subdirectories, sub-subdirectories, and (if the source and destination locations are on the same drive) file and directory linking. Each destination is represented by a shell script, which is stored in a directory in the same directory as the destination file. The new source file is configured 3a67dffeec

### **Hobo GUI Free**

Hobo GUI is a handy, tiny front end for hobocopy specially designed to keep a list of source paths and a destination for copies. Basic functions include: - Show list of known source paths - Show the selected source path in more detail - Show the destination path for selected source - Popup a "Copy Source To Destination" dialog for selected source - Send "Copy Source To Destination" command to hobocopy.exe If you are looking for a usable GUI for hobocopy then this tool is what you need. Very simple to use and not bloated at all. In fact hobogui is very basic in comparison to hobocopy itself. Saving your hobogui data as a.MDF file also makes the data accessible when you use hobocopy (since it is a standard Microsoft tool) from the Windows command line. HoboGUIList.mdf MDF copy-only utility. This utility is not intended to be used with live systems. This is a standard Microsoft tool - when the file extension is.mdf, it can be read by Microsoft windows file and folder explorers, so you can treat it like a regular file (i.e. copy it from one directory to another, zip it, etc). It is also a "copy-only" file - it doesn't store any extra information about the file (like file owner, ACL, metadata, etc) - only the file attributes (the actual bits on the disk). So if it is used as a "copy-only" file, you can use it as a "copyonly" file. A typical use would be to copy a file from a system that only has Microsoft windows explorer (cmd.exe, etc) available. You can then copy the file to another system that has more tools available, or to a third system that has a different file system (e.g. NAS - would allow the file to live on the NAS). Once you've copied the file, you can delete the copy from the original directory, so it doesn't take up any space there. If you don't do that, then the file will clog up the original directory, wasting resources. So it is ideal for "copy-only" files. Also, if you remove the source path, you

### **What's New in the Hobo GUI?**

Hobo GUI is a handy, tiny front end for hobocopy specially designed to keep a list of source paths and a destination for copies. Although it was invented as a shortcut to maintain a list of source and destination folders for local bootstrap operations, today it is much more than that. It can also batch move, rename, or delete. Unlike full-blown file moving utilities Hobo GUI is able to show detailed information about the selected files (permissions, properties, size, etc.). The program is also customizable to help the user select and move only files that match criteria. The program has been tested on Windows 2000, XP, Vista, Windows 7 and Windows 8. The operation on Windows 7, Windows 8 and Windows Server 2008 and 2012 is the best on all. The installation is very simple and does not require a reboot, only a restart of the hobocopy process which is running in the background. It does not require installation of 3rd party components and requires no restart of the operating system. Hobo GUI: Available Versions Version 2.7.1.2 (02/23/2015) Version 3.2.1.2 (10/16/2016) Version 3.4.0.1 (07/14/2016) Version 3.5.0.1 (03/15/2017) Version 3.6.0.1 (02/24/2017) Version 3.7.0.1 (09/10/2017) Version 3.8.0.2 (05/04/2018) Version 3.9.0.3 (11/25/2018) Version 3.9.1.1 (12/22/2018) Version 3.9.2.1 (02/05/2019) Installation Hobo GUI Version 3.8.0.2 requires the Java Runtime Environment JRE 7 update 4 or newer in order to work. Download the file hbgui-3.8.0.zip and unpack it somewhere. Open an administrator command prompt as administrator and type the following commands, replacing %hobocopy% with the location where the extracted Hobo GUI folder has been placed. hobocopy.exe /s The executable will open in the

default display mode as a notepad-like window. Create a new

# **System Requirements For Hobo GUI:**

1. 6GB RAM 2..NET Framework 4.6.2 3. DirectX 11.3 (OpenGL 4.6 or equivalent) 4. Internet connection 5. 64-bit processor Installation: 1. Unzip the file into a folder 2. Double click install.bat to start the installation 3. Click on the Next button 4. Enter a name for your new profile (eg, mine is Xbox Live XB1) 5. Click on Next

Related links:

[http://www.ndvadvisers.com/java-diary-crack-free-license-key-free-for](http://www.ndvadvisers.com/java-diary-crack-free-license-key-free-for-windows/)[windows/](http://www.ndvadvisers.com/java-diary-crack-free-license-key-free-for-windows/) [https://slab-bit.com/advanced-tokens-manager-crack-free-registration-code](https://slab-bit.com/advanced-tokens-manager-crack-free-registration-code-pc-windows/)[pc-windows/](https://slab-bit.com/advanced-tokens-manager-crack-free-registration-code-pc-windows/) <https://eskidiyse.com/index.php/accesscrawler-crack-free-download-x64/> [https://endlessflyt.com/wp-content/uploads/2022/07/DXF\\_Editor.pdf](https://endlessflyt.com/wp-content/uploads/2022/07/DXF_Editor.pdf) <https://2c63.com/autobootdisk-pc-windows-latest-2022/> <https://www.godmotivated.org/wp-content/uploads/2022/07/kaiomar.pdf> https://dialinh.com/google-mail-[]-sidebar-gadget-crack-with-full-keygen[free-download/](https://dialinh.com/google-mail--sidebar-gadget-crack-with-full-keygen-free-download/) <https://chichiama.net/webpage-thumbnailer-crack-serial-key-updated/> <https://thelacypost.com/simlogic-crack-pc-windows/> [https://lighthousehealing.org/windows-7-taskbar-thumbnail-customizer-for](https://lighthousehealing.org/windows-7-taskbar-thumbnail-customizer-for-windows-updated-2022/)[windows-updated-2022/](https://lighthousehealing.org/windows-7-taskbar-thumbnail-customizer-for-windows-updated-2022/) [http://fede-percu.fr/mark-for-deletion-crack-free-download](http://fede-percu.fr/mark-for-deletion-crack-free-download-x64-updated-2022/)[x64-updated-2022/](http://fede-percu.fr/mark-for-deletion-crack-free-download-x64-updated-2022/) [https://mondetectiveimmobilier.com/2022/07/08/maxramfree-1-02-crack](https://mondetectiveimmobilier.com/2022/07/08/maxramfree-1-02-crack-with-license-key-free/)[with-license-key-free/](https://mondetectiveimmobilier.com/2022/07/08/maxramfree-1-02-crack-with-license-key-free/) <https://www.nalabagam.com/partlocker-lifetime-activation-code/> https://customaffiliations.com/wp-content/uploads/2022/07/FSL\_Launcher\_ [Crack\\_\\_Full\\_Version\\_PCWindows\\_Latest.pdf](https://customaffiliations.com/wp-content/uploads/2022/07/FSL_Launcher__Crack__Full_Version_PCWindows_Latest.pdf) <http://simplygroup.it/?p=9258> [https://www.alnut.com/scarletface-for-trials-developer-039s-side-of-story](https://www.alnut.com/scarletface-for-trials-developer-039s-side-of-story-crack-mac-win/)[crack-mac-win/](https://www.alnut.com/scarletface-for-trials-developer-039s-side-of-story-crack-mac-win/) [https://ninja-hub.com/active-directory-lightweight-directory-services-ad-lds](https://ninja-hub.com/active-directory-lightweight-directory-services-ad-lds-for-windows7-crack-license-key-download-win-mac/)[for-windows7-crack-license-key-download-win-mac/](https://ninja-hub.com/active-directory-lightweight-directory-services-ad-lds-for-windows7-crack-license-key-download-win-mac/) [http://reverendsgarage.net/2022/07/08/360-total](http://reverendsgarage.net/2022/07/08/360-total-security-12-1-0-2992-crack-with-registration-code-free-for-pc/)[security-12-1-0-2992-crack-with-registration-code-free-for-pc/](http://reverendsgarage.net/2022/07/08/360-total-security-12-1-0-2992-crack-with-registration-code-free-for-pc/) <http://www.pickupevent.com/?p=37440> <https://kate-mobilez.ru/wp-content/uploads/2022/07/autoFlix.pdf>